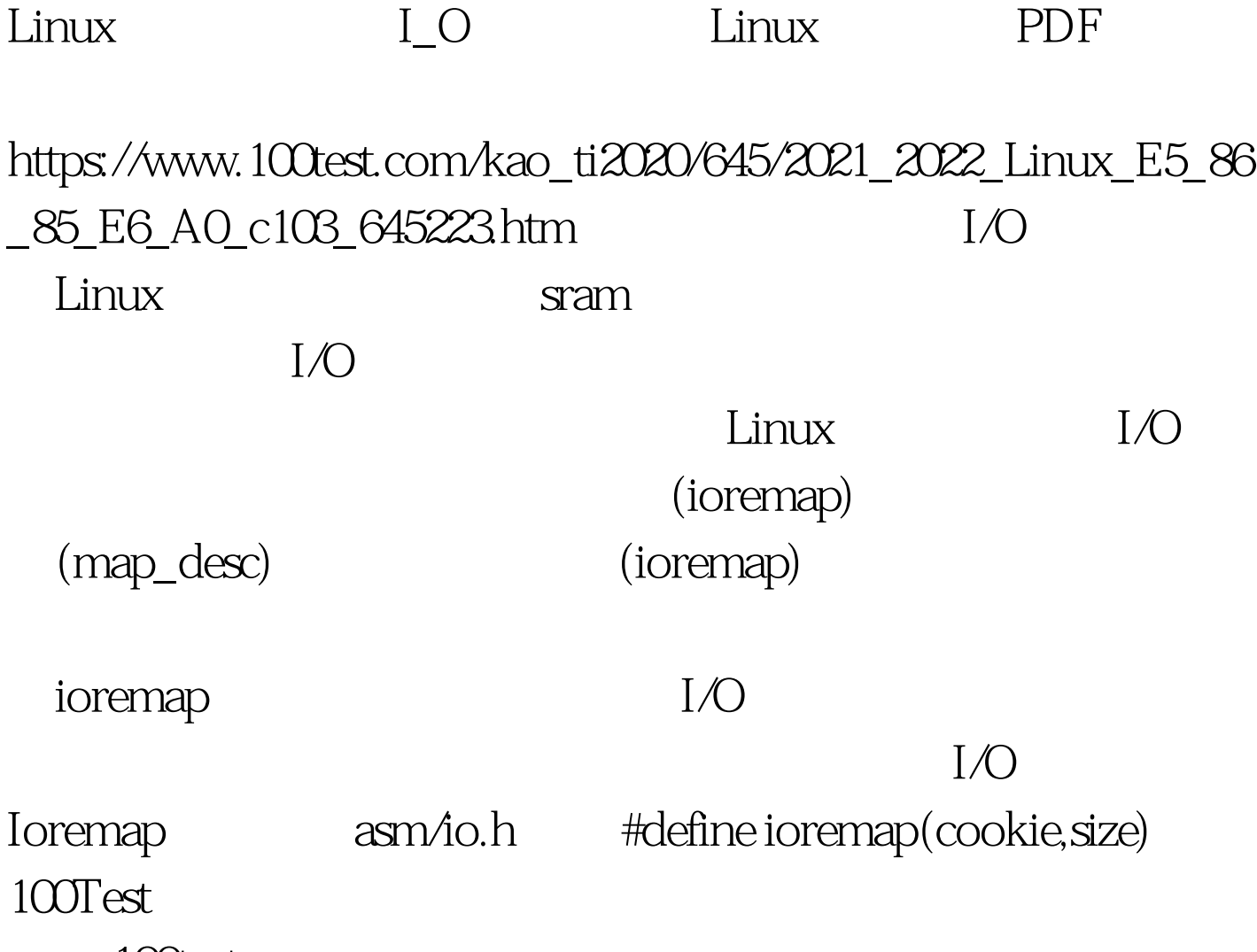

www.100test.com